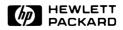

# FIREMAN/HCETS CE Pocket Guide Handheld CE Terminal System

Computer Support Division Field Marketing Systems

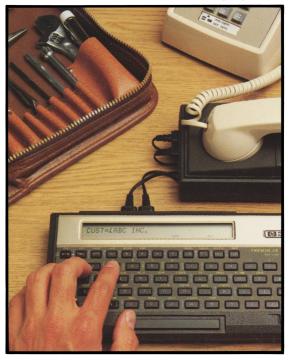

### Standard Repair Types

- 02F Installation
- 05Q Preventive Maintenance
- 01 Trade: Time and materials
- 02N Normal Warranty
- 05R Service Contract Repair
  - Other (3-character field required. See "Other Repair Types" and "Repair Subtype Codes.")

EXAMPLE: REP TYP = [03Q](for an Intracorporate PM)

### Other Repair Types

(used with one Subtype Code)

#### Code Description

- 01 Trade Used for all customer transactions where the customer is to be invoiced, except for the sale of service contracts.
- 02 Product Support (Warranty) These are intracorporate (I/C) transactions used solely to process all charges for the support of a supplier's product by a sales region. REPAIR TYPE 02 is the only link to a supplier's quality assurance program.
- 03 Intra Corporate All I/C transactions, except warranty, are processed using this REPAIR TYPE.
- 04 Trade Support Agreement Used only for the sale of support agreements.
- 05 Service Contract Support Records the cost (at list) of supporting a service agreement.
- 06 Intra-region Used to record a variety of specific departmental level transactions.

- 07/08 Used to process field exchange board repairs.
- 09/12 Do not use.
- 13/21 Stat only.
- 22/23 Do not use.
- 24 Stat only.
- 25/26 Stat only. Used by product divisions.
- 27/99 Stat only.

### **Repair Subtype Codes**

| Code | Description                                                                                                    | Types                   |
|------|----------------------------------------------------------------------------------------------------|-------------------------|
| С    | Sale of an I/C service contract.                                                                                                    | 03,06                   |
| D    | Repair or refurbish demo consignment or service consignment loaners.                                                                                                    | 03,06                   |
| F    | Installation. Installations usually include pre-site inspection and site prep.                                                                                                    | 01,02<br>03,05<br>06,24 |
| G    | Extended Warranty. If equipment is<br>out of normal factory warranty and<br>the division is to bear the expense,<br>then subtype G should be used.                                                             | 02,24                   |
|      | As a REPAIR TYPE 06 (or 03), use<br>when warranty given to a customer on<br>demo equipment and is chargeable to<br>sales; or to absorb charges against<br>warranty extensions due to delay of<br>installation. | 03,06                   |
| Н    | Parts only warranty. If the part was<br>received defective from stock or failed<br>within the warranty period of the part,<br>this subtype should be used.                                                     | 02,24                   |
| Ι    | Service to products from HP Canada,<br>HPSA, ICON, and other HP<br>international entities for other than<br>warranty repairs.                                                                                  | 03                      |

2

| J | Use to bill the factory for a charge that will be absorbed by their marketing group.                                                                                                    | 02,24          |
|---|----------------------------------------------------------------------------------------------------|----------------|
|   | Used for GSA billings.                                                                                                    | 03             |
|   | Used for gratis service chargeable to Sales or Service.                                                                                                    | 03,06          |
| L | Service performed on shop equipment,<br>capitalized HP equipment used as<br>normal equipment.                                                                                                    | 03,06          |
| М | Re-repair. Used if original repair<br>was billed to a repair type 01,03,06.                                                                                                    | 03,06          |
| Ν | Normal warranty for REPAIR TYPE 02.                                                                                                    | 02,24          |
| Р | Software maintenance work done against service contract.                                                                                                    | 03,05          |
| Q | Identifies standard PM work on a service contract.                                                                                                    | 03,05          |
| R | If the repair is for support of a contract and the billing is for other than standard PM work, then this is used.                                                                                     | 03,05          |
| S | Can be used with REPAIR TYPE 01<br>or 02 billing to separate site prep<br>charges from installation charges.<br>This should be used to bill only the<br>divisions that will pay for the<br>site-prep. | 01,02<br>03,24 |
| Т | Training billable to customer.                                                                                                    | 01,03<br>06    |
| U | Miscellaneous. Used when no other REPAIR TYPE applies.                                                                                                    | 03             |
| V | Guaranteed Uptime Service (GUS) allowance.                                                                                                    | 04             |

### **Failure Codes**

#### Mechanical

- 09 Alignment, tilt, slant
- 69 Appearance
- 54 Circuit foil lifted
- 04 Damaged, broken, cracked
- 23 Detent action poor
- 02 Distorted, bent
- 62 Excess insulation
- 20 Excessive wear, worn out
- 60 Insulation damage
- 61 Insulation insufficient
- 52 Lead(s) pinched
- 53 Lead placement
- 12 Loose, slippage, not tight
- 45 Noise (mech)
- 03 Restricted, binding, stuck
- 49 Scratched
- 59 Solder-bridge
- 67 Stripped threads
- 64 Too long
- 63 Too short
- 56 Void, hole, pit
- 65 Wrong bend

#### Electrical

- 01 Arcing
- 48 Burnt, overheated
- 06 Changed value
- 36 Excess current
- 08 Gassy
- 33 High output, gain
- 30 Incorrect count
- 38 Intermittent
- 11 Leakage (elec)
- 32 Linearity poor, tracking

- 13 Low output, gain
- 66 Marginal
- 22 Microphonic
- 28 Mismatched
- 15 Noise (elec)
- 26 No output, dead
- 16 Open
- 68 Padding required
- 27 Sensitive to freq. change
- 19 Sensitive to high temp.
- 21 Sensitive to humidity
- 25 Sensitive to low temp.
- 42 Sensitive to voltage change
- 18 Shorted
- 24 Spurious output
- 31 Unstable, drifts

#### Miscellaneous

- 40 Bad solder joint
- 07 Corroded
- 55 Defective from stock
- 46 Design error
- 44 Dirty, contaminated, unclean
- 47 Documentation error
- 50 Extra material
- 05 Fungus
- 10 Incorrect part
- 37 Leakage (liquid or gas)
- 58 Mis-configured
- 41 Mis-marked
- 14 Missing part
- 39 Mis-wired
- 43 Modification
- 29 Not in specs
- 35 No trouble found, problem isolation
- 17 Out of adjustment

- 34 Reversed part, mis-inserted
- 51 Sharp, burred
- 00 Unknown
- 99 Other, none of the above

### **Repair Class**

- AO Alignment/adjustment only
- AR Associated repair
- CC Cal and cert
- CO Repair-component
- IN Installation
- IR Incomplete repair
- MO Modification only
- NT No trouble found
- OV Overhaul
- PM Preventive maintenance
- UC User-caused problem
- UN Undefined (other)

### **Product Type**

- 00 Allocated
- 01 Instruments
- 02 Systems
- 03 Medical
- 04 Analytical
- 08 Components
- \*09 Other
- \*10 Parts
  - 11 Measurement systems service

<sup>\*</sup> Unused for service

### **Miscellaneous Charge Codes**

- \* CALIB Standard lab calibration
- \* CONTR Service agreement
- \* EMRSP Special response
- # FRGHT Shipping and handling
- # INTEF Shipping and handling (Canada only)
- \* LOANR Service loaner
- # NONHP Sub-contract repair
- # PERDM Per diem
- \* STDCC Standard calibration charge
- \* STREP Standard repair price
- # TRAVL Travel expense
- # ZONEC Negotiated zone charge

<sup>\*</sup> Standard charges — FORMAT must be blank.

<sup>#</sup> FORMAT must be blank, "P", or "C".

### Display Messages — Modem

#### Message and Description

Action to Take

#### Aborted I/O

The I/O Routine was Hang up and dial aborted prematurely FIREMAN System again. by the FIREMAN System. Could be caused by:

- Timeouts resulting from datacomm problems;
- 2. Parity errors;
- Invalid number in the header;
- 4. A bad record separator count; or
- 5. An invalid block type.

#### Bad data record format

| Datacomm error or data<br>corruption in terminal<br>memory. | Retransmit. If persists,<br>try replacing modem<br>batteries. If still persists,<br>contact HCETS/FIREMAN<br>support person. |
|-------------------------------------------------------------|----------------------------------------------------------------------------------------------------|
|                                                             |                                                                                                    |

#### Bad header format

Same.

### Same.

#### Call

The local I/O edits have been successfully completed and the modem is ready for transmissions.

#### Can't delete

This CSO cannot be deleted at this time.

See description of "Cancel" status code in section VI, "CSO Fields," HCETS REFERENCE MANUAL.

Dial the FIREMAN System and place the

receiver in the modem.

#### Can't modify

The CSO in the FIREMAN data base not assigned to you or is already completed. It can't be modified. To remove the CSO from the 75C if it is not assigned to you, set the status to CN. When the other CSO is sent to SORDS, HCETS Driver will remove the CSO on the next transmission. If CSO is already completed by you, contact dispatcher and have status lowered to RC.

#### CE doesn't have a term

"TO" CE named in your general message doesn't have a terminal. Delete the GMSG.

#### CSOs full

The 75C terminal doesn't have room to receive the pending CSO.

#### CSO \_\_\_\_\_ fails edits

This CSO failed the edit checks and was not transmitted or was rejected.

#### Data base error

There is something wrong with the FIREMAN data base. Edit and transmit old CSOs as quickly as possible. Call dispatcher to get information on pending CSO.

See section IX, "Transmitting by Modem" in the HCETS REFERENCE MANUAL. Correct the errors and retransmit.

Contact your FIREMAN support person.

#### Editing

The local I/O edit checks are being performed on CSOs that are to be transmitted.

#### Fails edits

CSO failed an edit check during attempt to transmit.

#### GMSG full

The 75C doesn't have room to receive the pending GMSG.

#### Illegal access

The tech number transmitted is not identified in the FIREMAN data base as having a handheld terminal.

#### Invalid block type

Datacomm error or data corruption in terminal.

#### Invalid CE password

Could be caused by a noisy phone line (datacomm error). Or else the FIREMAN password you entered None.

#### See HCETS REFERENCE MANUAL Section IX, "Transmitting by Modem."

Delete old messages. (See section VIII.) Dial FIREMAN system again.

Verify the transmitted tech number by looking at the CE field of one of your CSOs. If correct, the data base administrator should set the flag in the FIREMAN data base. If incorrect, you will need to reload and enter the correct tech number.

Retransmit. If persists, reset or replace modem batteries. If still persists, contact HCETS/ FIREMAN support person.

Try again. If the transmission fails with the same error message, then reload using the correct password (or have the password

#### Invalid CE password (Continued)

when loading does not match the password in the FIREMAN data base. changed in the data base).

#### Invalid CSO-KEY

CSO from handheld terminal doesn't exist in FIREMAN data base.

#### Invalid office

In creating a new CSO, you probably made a typo in entering the office number.

#### Invalid status

Datacomm error or data corruption in terminal.

#### Invalid tech number

The tech number transmitted was not found in the FIREMAN data base.

#### Invalid term type

The terminal type passed to the driver is invalid.

#### Loop timeout

There is no response from the modem.

Retransmit. If persists, contact HCETS/FIREMAN support person.

Use a valid office #. If that doesn't work, see that your administrator enters a range for this office in the data base.

Verify statuses are valid. Correct if not. Retransmit. If persists, contact HCETS/ FIREMAN support person.

Retransmit (could be transmission error). If persists, you will need to reload the software with the correct tech number.

Retransmit. If persists, reloading the software will be necessary.

Make sure modem cables are connected properly. If no response, reset battery and try again. If this

#### Loop timeout (Continued)

#### Modem set up

HCETS is setting up X/OFF X/ON protocol and odd parity for the modem.

### Needs CSO KEY

When the CSO was first transmitted to FIREMAN, HCETS Driver aborted prematurely.

#### Non-existent CE

"TO" CE named in general message doesn't exist.

#### No response

The FIREMAN System did not acknowledge your terminal, so the I/O routine was aborted. Could be caused by:

- 1. Bad phone connection;
- Low batteries in modem;
- 3. Port malfunction;
- Port/terminal driver not activated;
- 5. System down.

#### Out of sequence

Datacomm error.

doesn't work, replace modem batteries.

Connect HPIL cables to modem and 75C. Wait for "Call" message.

Complete the I/O routine. Then hang up and dial FIREMAN system again.

Delete the GMSG or correct the "To" name.

Dial the FIREMAN System and try again. If this doesn't work, reset or replace modem batteries. If problem persists, call the Operations staff.

Retransmit. If persists, try resetting or replacing modem batteries. If still persists, contact HCETS/ FIREMAN support person.

#### Part count >8

Same.

Same.

None.

### Rec'd: CSO\_\_,GM\_\_ Errors:\_\_

This is a summary of the number of errors that have occurred during the last I/O routine, as well as the number of CSOs and GMSGs received. Scroll through the CSOs with edit errors.

When these have all been looked at, "Restarting" displays.

#### Received invalid flag - abort

Datacomm error or data corruption in terminal.

Retransmit. If persists, try resetting or replacing modem batteries. If still persists, contact HCETS/ FIREMAN support person.

#### Receiving

Data is being received from FIREMAN and stored in your terminal.

Restarting

The I/O routine has been completed, the CSOs with edit errors have been viewed, and the 75C is being prepared for normal interactive operation. As soon as customer name displays, scroll through memory for new CSOs and new messages.

#### Retry

A parity error has been None. detected and the last block of data is being retransmitted.

#### Rev \_.\_. required — abort

The software in the 75C isn't compatible with the terminal driver. This could be caused by: 1. datacomm error or 2. the wrong version of the software. Dial the FIREMAN system and try again. If the problem persists, you need to reload the software with the newer HCETS version.

#### Timeout (2,3)

The time allotted for a response from the FIREMAN System during this portion of the I/O routine has been exceeded, and the I/O routine was aborted. Could be caused by: 1.Poor phone connection or 2.Weak batteries in the modem.

Dial the FIREMAN System and try again. If the problem persists, reset or replace the modem batteries and try again.

#### Transmission error

The integrity of the transmission is questionable, so the the I/O routine has been aborted. Could be caused by: 1.Poor phone connection, or 2.Weak batteries in the modem.

Dial the FIREMAN System and try again. If the problem persists, reset or replace the modem batteries and try again.

#### Transmitting

Data is being transmitted to the FIREMAN System. None.

#### Unexpected EOF on input buffer

Datacomm error or data corruption in terminal.

Retransmit. If persists, try resetting or replacing modem batteries. If still persists, contact HCETS/

Unexpected EOF on input buffer (Continued)

#### FIREMAN support person.

### **Display Messages** — Other

Messages Description

#### Action to Take

To remove a CSO, see section VI, "CSO Fields,"

subsection "Status

#### Can't purge CSO

The DELETE key will only function for general messages.

#### Copying

The customer information of the current CSO is being copied to the CSO with the new ITEM NUMBER. None.

Keys."

#### Delete?

If "YES" is entered, the last GMSG displayed will be deleted.

#### E =

This is a program error number and the program line number

the error occurred on.

#### FIREMAN password =>

Prompt that appears while loading HCETS software into the 75C. Enter 'YES' to purge message.

Write down these numbers and report them to HCETS/FIREMAN support person. Press any key to restart. If this does not work, try WARM or COOL.

Type in your assigned FIREMAN System password.

### HCETS \_.\_.

This is the revision level of the HCETS program in the 75C.

#### Mem full

There isn't enough room in the 75C to receive any CSOs or GMSGs from the FIREMAN System.

#### Mem low

There isn't much room left in the terminal.

#### New CSO?

This prompt appears if you press ADD while displaying any CSO.

#### New GMSG?

This prompt appears if you press ADD while displaying any general message.

#### New item?

This prompt appears if you press ADD and answer 'Y' to the "New CSO?" inquiry.

#### No entry

There are no CSOs or general messages present in the 75C.

None.

Maximum = 9 CSOs and 9 GMSGs. Delete old messages. Edit and transmit completed CSOs.

Delete old messages. Edit one completed CSO and transmit.

If you want a new CSO or new CSO Item, then enter 'Y'. If not, then press RTN.

If you want to create a new general message, enter 'Y'. If not, press RTN.

If you want the CSO created to be a MULTI-ITEM, enter 'Y'. If you want a totally new CSO, press RTN.

#### No more parts allowed

The maximum number of parts allowed in the 75C has been reached. (Maximum = 8 parts)for any one CSO; not to total more than 16 parts for all CSOs combined.) To make room for more parts, edit and transmit as many completed CSOs as possible.

#### No room

There is no room to add a CSO/GMSG to the 75C.

#### Office =>

Prompt that appears when CE is creating a new CSO.

#### Tech number =>

Prompt that appears while you are loading.

#### Xmt new CSO first

This message displays if the CE attempts to create a multi-item CSO from a CSO that was created in the terminal and hasn't received a valid CSO Key.

Delete old messages. Edit and transmit completed CSOs.

Enter a 4-character OFFICE NUMBER for the new CSO Key.

Enter your tech number.

Transmit the CSO which you created to receive a permanent CSO Key. Then create the multi-item.

#### 75C password =>

You are loading HCETS Choose and type in software, which includes choosing your password.

your personal password for operating your terminal.

|      | Field to<br>Correct                   | Description of Error                                                                          |
|------|---------------------------------------|-----------------------------------------------------------------------------------------------|
| 541  | М                                     | TYPE field must be 2 digits 1 alpha; or 2 digits 1 blank.                                     |
| 545  | >,p,s,v                               | MISC. CHARGE FORMAT code must be B, C, or P.                                                  |
| 548  | E,G                                   | 5th character of SERIAL NUMBER is required and should be alpha.                               |
| 550  | 0                                     | RECEIVED TIME format is HHMM (HH = $00-23$ , MM = $00-59$ ).                                  |
| 551  | Х                                     | START TIME format is HHMM (HH = $00-23$ , MM = $00-59$ ).                                     |
| 552  | Z                                     | FINISHED TIME format is HHMM (HH = $00-23$ , MM = $00-59$ ).                                  |
| 554  | Н                                     | Invalid CONTROL NUMBER format.<br>Issue (9th character) must be<br>numeric.                   |
| 555  | Н                                     | Invalid CONTROL NUMBER format.<br>Split (10th character) must be alpha<br>or blank.           |
| *576 | x                                     | SUPPLYING DIVISION must be blank.                                                             |
| 579  | d,e,f,n,<br>q,t,w,N,<br>O,W,X,<br>Y,Z | Field must be numeric.                                                                        |
| 580  | d                                     | SOLD HOURS cannot be more than<br>5 times greater than STANDARD<br>HOURS without an override. |
| 581  | d                                     | SOLD HOURS cannot be less than<br>1/5th of STANDARD HOURS<br>without an override.             |
| 582  | е                                     | SOLD HOURS cannot be more than<br>5 times greater than STANDARD<br>HOURS without an override. |

\* Call dispatcher for assistance, if necessary.

| 583 | e     | SOLD HOURS cannot be less than<br>1/5th of STANDARD HOURS<br>without an override.   |
|-----|-------|-------------------------------------------------------------------------------------|
| 590 | F     | SYSTEM not found on PRODUCT FILE.                                                   |
| 591 | >     | PRODUCT FILE error.                                                                 |
| 597 | D     | REPAIRED UNIT not found on PRODUCT FILE.                                            |
| 612 | D     | REPAIRED UNIT NUMBER is required.                                                   |
| 614 | D     | REPAIRED UNIT check digit must be numeric or R.                                     |
| 615 | F     | SERIAL NUMBER check digit must be numeric or R.                                     |
| 617 | х     | First 2 digits of REPAIR OFFICE<br>cannot equal first 2 digits of<br>SUPPLYING DIV. |
| 618 | х     | First 2 digits of REPAIR OFFICE<br>must equal first 2 digits of<br>SUPPLYING DIV.   |
| 622 | f     | CE A must have HOUR/AMOUNT,<br>MISC. CHARGE, or PART coded.                         |
| 625 | R     | P.O. NUMBER is required.                                                            |
| 628 | Η     | CONTROL NUMBER is required for all CONTRACT repair types.                           |
| 630 | I, a  | FAULT DESCRIP. and ENGINEER COMMENTS are required.                                  |
| 632 | N,W,Y | RECEIVED, START, and FINISHED DATES are required for this repair.                   |
| 633 | W     | START DATE must be later than RECEIVED DATE.                                        |
| 634 | Y     | FINISHED DATE must be later than START DATE.                                        |
| 635 | Y     | RECEIVED DATE cannot be later than FINISHED DATE.                                   |
|     |       |                                                                                     |

| 636  | Х       | START TIME cannot be earlier than RECEIVED TIME.                                        |
|------|---------|-----------------------------------------------------------------------------------------|
| 637  | Х       | START TIME cannot be later than FINISHED TIME.                                          |
| 638  | Ζ       | RECEIVED TIME cannot be later than FINISHED TIME.                                       |
| 639  | Y       | FINISHED DATE cannot be later than the current date.                                    |
| 645  | g       | TRAVEL TIME is required.                                                                |
| *647 | d       | STANDARD TIME cannot be coded.                                                          |
| 651  | d       | STANDARD TIME is required if SOLD TIME or AMOUNT is coded.                              |
| 654  | n,q,t,w | MISC. AMOUNT required if MISC.<br>CHARGE or AMOUNT is coded.                            |
| 658  | n,q,t,w | MISC. AMOUNT cannot be entered unless MISC. DESCRIP. is coded.                          |
| 659  | >,p,s,v | FORMAT CODE cannot be entered unless MISC. DESCRIP. is coded.                           |
| 660  | n,q,t,w | MISC. AMOUNT cannot be over<br>\$2500 without an override.                              |
| 668  | Pts 1-8 | No blank lines allowed between parts.                                                   |
| 671  | Pts 1-8 | PART QUANTITY may not be<br>entered unless PART NUMBER is<br>coded.                     |
| 675  | Pts 1-8 | CHECK DIGIT is required unless an AMOUNT has been coded.                                |
| 676  | Pts 1-8 | 1st 2 digits of REPAIR OFFICE must<br>be equal to the first 2 digits of<br>PART OFFICE. |
| 680  | Pts 1-8 | OFFICE LOC. must be K or T.                                                             |
|      |         |                                                                                         |

<sup>\*</sup> Call dispatcher for assistance, if necessary.

| 683  | Pts 1-8 | PART LOC. is required if a PART<br>OFFICE is entered.        |  |
|------|---------|--------------------------------------------------------------|--|
| 684  | Pt 1    | No more than two different locations per CE allowed.         |  |
| 688  | Pts 1-8 | FAIL CODE is required for repair type 02 or 04.              |  |
| 694  | Pts 1-8 | NEW SERIAL NUMBER is required.                               |  |
| 698  | Pts 1-8 | USE CODE is required.                                        |  |
| 724  | V       | ZONE is required.                                            |  |
| 725  | b       | REPAIR CLASS is required.                                    |  |
| *743 | h       | WORK-FOR DEPARTMENT is required.                             |  |
| *744 | i       | WORK-FOR DISCIPLINE is required.                             |  |
| 755  | b       | REPAIR CLASS must be alpha or blank.                         |  |
| 800  | 0       | RECEIVED TIME is required.                                   |  |
| 801  | Х       | START TIME is required.                                      |  |
| 802  | Ζ       | FINISHED TIME is required.                                   |  |
| 822  | Pts 1-8 | K cannot be coded without a PART LOCATION.                   |  |
| 830  | Н       | CONTROL NUMBER format is 4 office, 4 base, 1 issue, 1 split. |  |
| 849  | Pts 1-8 | PART CHECK DIGIT must be numeric.                            |  |
| 859  | l,o,r,u | CHARGE DESCRIPTION must be alphabetic.                       |  |
| *890 | x       | SUPPLYING DIVISION is required.                              |  |
| *891 | у       | PRODUCT TYPE is required.                                    |  |
| *892 | z       | PRODUCT LINE is required.                                    |  |

\* Call dispatcher for assistance, if necessary.

## **CSO** Statuses

### **CSO** Statuses

| Key | Status                           | Template | Notes                        |
|-----|----------------------------------|----------|------------------------------|
| 1   | RA-Repair<br>Acknowledged        | ACK      |                              |
| 2   | IT-In Transit                    | INTR     |                              |
| 3   | OS-On Site                       | ONST     |                              |
| 4   | NC-Repair Not<br>Complete        | INCO     |                              |
| 5   | RC-Repair<br>Complete            | COMP     | Purged after<br>transmission |
| 6   | RL-Reroute<br>(repair<br>logged) | ROUT     | Purged after transmission    |
| 7   | CN-Cancel CSO                    | CAN+     | Purged after<br>transmission |
| 8   | VO-Void CSO                      | VOID     | Purged after<br>transmission |

<sup>+</sup> Not accepted by FIREMAN until status SS, AW, PF, CL, VO, or OK; or unless created by CE.

### **CSO** Statuses

### **HCETS Local Edits**

When transmitting a CSO at status RL, RA, IT, OS, NC, or RC, the following fields are required:

Customer Name System City Repaired Unit Unit Serial Number Fault Description CSO Status Repair Type Received Date Received Date Received Time Contact CSO Key Office Number CE 'A' Number

If the status is RC, these additional fields are required:

Zone Start Date Start Time Finished Date Finished Time CE Comment

For a CSO at status RL or VO, the following fields are required:

CSO Message CSO Status

### **Customer Data Fields**

|   | Field            | How<br>Long | Notes                     |
|---|------------------|-------------|---------------------------|
| А | Customer Name    | 40          | *                         |
| В | System City      | 24          | *                         |
| С | System Handle    | 20          |                           |
| D | Repaired Unit    | 16          | *                         |
| Е | Unit Serial No   | 10          | *                         |
| F | Repaired System  | 16          |                           |
| G | System Serial No | 10          |                           |
| Н | Contract No      | 12          |                           |
| Ι | Fault Descrip    | 62          | *                         |
| J | CSO Message      | 48          | +                         |
| Κ | CSO Status       | 2           | * + Protected             |
| L | Time In          | 10          | Protected                 |
| Μ | Repair Type      | 3           | * 3-digit code required   |
| N | Received Date    | 6           | * Numeric only;<br>YYMMDD |
| 0 | Received Time    | 4           | * Numeric only; HHMM      |
| Р | Contact          | 24          | *                         |
| Q | Phone Number     | 18          |                           |
| R | P.O. Number      | 24          |                           |
| S | CSO Key          | 16          | * Protected               |
| Т | Office Number    | 6           | * Numeric only            |
| U | CE 'A' Number    | 8           | * Protected               |
| V | Zone             | 2           | *                         |

\* Required field if status is RA, IT, OS, NC, RC, RL, VO.

+ Required field if status is VO or RL.

### **CE** Information Fields

### Standard Repair Details

|    | Field            | How<br>Long | Notes                      |
|----|------------------|-------------|----------------------------|
| Re | pair Time Fields |             |                            |
| W  | Start Date       | 6           | ** Numeric only;<br>YYMMDD |
| Х  | Start Time       | 4           | ** Numeric only;<br>HHMM   |
| Y  | Finished Date    | 6           | **Numeric only;<br>YYMMDD  |
| Ζ  | Finished Time    | 4           | ** Numeric only;<br>HHMM   |

### Other Standard Repair Details

| а | CE Comment       | 62 | ** +                               |
|---|------------------|----|------------------------------------|
| b | Repair Class     | 2  | Alphabetic only;<br>codes required |
| с | Print Time Meter | 8  | Numeric only                       |
| d | Standard Time    | 4  | Numeric only;<br>hrs & tenths      |
| e | Overtime         | 4  | Numeric only; hrs & tenths         |
| f | Sold time        | 4  | Numeric only; hrs & tenths         |
| g | Travel Time      | 4  | Numeric only; hrs & tenths         |

\*\* Required field if status is RC

<sup>+</sup> Required field if status is VO or RL

### **CE** Information Fields

### Seldom-Used Repair Details

|   | Field                        | How<br>Long | Notes                              |
|---|------------------------------|-------------|------------------------------------|
| i | Work-for Discpl              | 2           | Numeric only                       |
| j | Safe                         | 4           |                                    |
| k | Repeat Visits                | 2           | Numeric only                       |
| 1 | Charge Descrip<br>(#1)       | 5           | Alphabetic only;<br>codes required |
| m | (Not available)              |             |                                    |
| * | Format #1                    | 1           | Codes required                     |
| n | Amount                       | 9           | Numeric only                       |
| 0 | Charge Descrip<br>(#2)       | 5           | Alphabetic only;<br>codes required |
| р | Format (#2)                  | 1           | Codes required                     |
| q | Amount (#2)                  | 9           | Numeric only                       |
| r | Misc. Charge<br>Descrip (#3) | 5           | Alphabetic only;<br>codes required |
| s | Format (#3)                  | 1           | Codes required                     |
| t | Amount (#3)                  | 9           | Numeric only                       |
| u | Misc. Charge<br>Descrip (#4) | 5           | Alphabetic only;<br>codes required |
| v | Format (#4)                  | 1           | Codes required                     |
| w | Amount (#4)                  | 9           | Numeric only                       |
| x | Supply Div                   | 4           |                                    |
| у | Product Type                 | 2           | Numeric only                       |
| Z | Product Line                 | 2           | Numeric only                       |

<sup>\*</sup> Indirect access fields.

- \* Invoice Statement Code
- \* Item Statement Code
- \* Work-Done-for Dept
- Numeric only; codes required
- 2 Numeric only; codes required
- 4 Numeric only

2

### **CE** Information Fields

#### Parts Fields

|   | Field                               | How<br>Long | Notes          |
|---|-------------------------------------|-------------|----------------|
| * | Part Number )<br>(P/N)              | 20          |                |
| * | Quantity                            | 2           | Numeric only   |
| * | Office                              | 4           |                |
| * | T/K (Tech's<br>inventory or<br>kit) | 1           | T or K         |
| * | Location                            | 8           |                |
| * | Fail Code                           | 2           | Codes required |
| * | Defective Serial<br>No              | 12          |                |
| * | New Serial No                       | 12          |                |
| * | Use Code                            | 1           | Codes required |

<sup>\*</sup> Indirect access fields.

# CSO Fields/Keys

| С | CE Number<br>CE Comments<br>CSO Key<br>CSO Message   | Shift U<br>Ctl A<br>Shift S<br>Shift J     |
|---|------------------------------------------------------|--------------------------------------------|
|   | City<br>Contact<br>Contract<br>Customer              | Shift B<br>Shift P<br>Shift H<br>Shift A   |
| D | Defective Serial Number                              | Part No +                                  |
| F | Fail Code<br>Fault<br>Finished Date<br>Finished Time | Part No +<br>Shift I<br>Shift Y<br>Shift Z |
| Н | Handle                                               | Shift C                                    |
| Ι | Invoice Statement Code                               | Shift End                                  |
|   | Item Statement Code                                  | and Rev<br>Shift End                       |
| L | Location                                             | Part No +                                  |
| М | Miscellaneous Charge<br>Description 1                | Ctl L                                      |
|   | Miscellaneous Format 1                               | Ctl L<br>and Fwd                           |
|   | Miscellaneous Amount 1                               | Ctl N                                      |
|   | Miscellaneous Charge<br>Description 2                | Ctl O                                      |
|   | Miscellaneous Format 2<br>Miscellaneous Amount 2     | Ctl P<br>Ctl Q                             |
|   | Miscellaneous Charge<br>Description 3                | Ctl R                                      |
|   | Miscellaneous Format 3<br>Miscellaneous Amount 3     | Ctl S<br>Ctl T                             |

<sup>+</sup> Part Number field is retrieved by Ctl-Fwd or Ctl-Rev. Just Fwd or Rev brings up remaining fields for that part.

# CSO Fields/Keys

|   | Miscellaneous Charge                                                    | Ctl U                                           |
|---|-------------------------------------------------------------------------|-------------------------------------------------|
|   | Description 4<br>Miscellaneous Format 4<br>Miscellaneous Amount 4       | Ctl V<br>Ctl W                                  |
| Ν | New Serial Number                                                       | Part No +                                       |
| 0 | Office<br>Office<br>Overtime                                            | Shift T<br>Part No +<br>Ctl E                   |
| Р | P.O.<br>Part Number                                                     | Shift R<br>Ctl Fwd or<br>Ctl Rev +              |
|   | Phone Number                                                            | Shift Q                                         |
|   | Print (also used for<br>Service Codes)                                  | Ctl C                                           |
|   | Product Line<br>Product Type                                            | Ctl Z<br>Ctl Y                                  |
| Q | Quantity                                                                | Part No +                                       |
| R | Received Date<br>Received Time<br>Repair Class<br>Repair Type<br>Repeat | Shift N<br>Shift O<br>Ctl B<br>Shift M<br>Ctl K |
| S | Safety<br>Service Codes (also used<br>for Print)                        | Ctl J<br>Ctl C                                  |
|   | Sold Time                                                               | Ctl F                                           |
|   | Standard Time<br>Start Date<br>Start Time                               | Ctl D<br>Shift W<br>Shift X                     |
|   | Status<br>Supply Division<br>System                                     | Shift K<br>Ctl X<br>Shift F                     |

<sup>+</sup> Part Number field is retrieved by Ctl-Fwd or Ctl-Rev. Just Fwd or Rev brings up remaining fields for that part.

## **CSO Fields/Keys**

|   | System Serial Number                                 | Shift G                         |
|---|------------------------------------------------------|---------------------------------|
| Т | T/K<br>Time In<br>Travel Time                        | Part No +<br>Shift L<br>Ctl G   |
| U | Unit<br>Unit Serial Number<br>Use Code               | Shift D<br>Shift E<br>Part No + |
| W | Work-Done-for Department<br>Work-Done-for Discipline | Ctl G<br>and Fwd<br>Ctl I       |
| Z | Zone                                                 | Shift V                         |

<sup>+</sup> Part Number field is retrieved by Ctl-Fwd or Ctl-Rev. Just Fwd or Rev brings up remaining fields for that part.

# 75C Control Keys (HCETS)

| Function Type               | Function                                                                                                    | Keys                              |
|-----------------------------|----------------------------------------------------------------------------------------------------|-----------------------------------|
| On/off                      | On<br>Off<br>Recovery<br>Recovery                                                                            | .SHIFT OFF                        |
| Bring up CSO or<br>messages | Messages<br>CSOs<br>Create message<br>Create CSO                                                             | CSO<br>ADD                        |
| Locate CSO or<br>messages   | Oldest CSO or<br>message<br>Newest CSO or<br>message<br>Earlier CSO<br>or message<br>Later CSO or<br>message | SHIFT FIRST<br>SHIFT LAST<br>PREV |
| Locate field                | First field S.<br>Last field<br>Next fieldF<br>Previous field                                                | SHIFT END                         |
| Locate parts<br>field       | 1st part number<br>Next part number .<br>Previous part<br>number<br>Next part field<br>Previous part field.  | CTL FWD<br>CTL REV<br>FWD         |

# 75C Control Keys (HCETS)

| Move cursor                  | To the right<br>one positionCUR -><br>To the left one<br>positionCUR<-  |
|------------------------------|-------------------------------------------------------------------------|
|                              | End of display<br>areaCTL CUR -><br>Start of display<br>areaCTL CUR <-  |
|                              | Right end<br>of field SHIFT CUR -><br>Left end<br>of field SHIFT CUR <- |
| Data entry and editing tools | Insert characterINSCH                                                   |
|                              | Delete character DELCH                                                  |
|                              | Backspace BACK                                                          |
|                              |                                                                         |
|                              | Recover overwritten<br>data UNDO<br>Erase field CLR                     |
| Modem                        | Recover overwritten<br>data UNDO                                        |

### Display Messages – Modem Message and Description Action to Take

ComNet Unavail The ComNet message file cannot be accessed.

Is a HOTSITE: H-

The CSO key shown has triggered a hotsite.

The CSO is removed from terminal and at status UT on FIREMAN.

Follow local procedures for handling the hotsite indicated by the hotsite code.

No SAM response Results of SAM edits are not back during this connection. Could be caused by: 1. ComNet down 2. SAM down 3. Slow/busy network

CSO may be returned at a later connection if CSO fails SAM edits.

## CSO Data Fields

### **CE Information Fields**

Parts Fields

| Field                               | How<br>Long | Notes            |
|-------------------------------------|-------------|------------------|
| T/K (Tech's<br>inventory or<br>kit) | 1           | S, T, O, C, or K |

| Error<br>Codes | Field to<br>Correct | Description of Error                                                 |
|----------------|---------------------|----------------------------------------------------------------------|
| 461            | 0                   | SAM shows unconsumed parts for this CSO.                             |
| 462            | Pts 1-8             | PART NUMBER does not exist on<br>PRIME or SAM for local parts file.  |
| 463            | Pts 1-8             | LIST PRICE must be positive and less than \$1,000,000.00.            |
| 464            | Pts 1-8             | Another CE assigned to this CSO on SAM.                              |
| 465            | Pts 1-8             | Pool-ID does not exist on SAM data base.                             |
| 466            | Pts 1-8             | There are not this many<br>unconsumed parts assigned to<br>this CSO. |
| 467            | Pts 1-8             | Part quantity must be a positive integer.                            |
| 468            | 0                   | CSO does not exist on SAM data base.                                 |
| 469            | Pts 1-8             | PART QUANTITY exceeds the quantity assigned to CSO on SAM.           |
| 470            | 0                   | Can't move part from CSO - Part matches two or more lines on CSO.    |
| 471            | Pts 1-8             | Part is an expense part only—it can't be issued to a CSO.            |
| 472            | 0                   | REPAIRING OFFICE entered is not tracked on the SAM data base.        |
| 473            | 0                   | EMPLOYEE NUMBER entered is not found on ESS data base.               |
| 474            | 0                   | PRIME data base cannot be opened by SAM.                             |
| 475            | Pts 1-8             | Part owning office is not in this region.                            |

| 478 | 0       | This CSO has been made unavailable for additional parts activity.  |
|-----|---------|--------------------------------------------------------------------|
| 479 | 0       | Repairing office must match transaction office.                    |
| 480 | Pts 1-8 | There is not enough of the part in this pool for this transaction. |
| 481 | Pts 1-8 | This part has been SIS Validated and can't be changed.             |
| 482 | 0       | CSO not complete—there are outstanding orders or requests.         |
| 483 | Pts 1-8 | There are not enough orders to satisfy the quantity specified.     |
| 669 | Pts 1-8 | PART NUMBER not found on PRIME.                                    |
| 680 | Pts 1-8 | 5th character of OFFICE LOCATION must be S, T, O, C, or K.         |
| 698 | Pts 1-8 | USE CODE must be Y, N, or U.                                       |
| 823 | Pts 1-8 | "C" cannot be coded without an OFFICE and LOCATION.                |

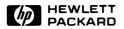

Printed in U.S.A. 7/83 5957-7017